## Travaux TRAAM , Adeline Serrano-Ladeira

# **Travailler l'oral, à partir d'œuvres du pays des élèves allophones, dans le cadre de la préparation du DELF.**

Je suis enseignante en UPE2A au Collège de Lattre du Perreux, je rencontre les élèves allophones 7 heures par semaine.

Comme d'habitude, j'ai dû gérer de nombreuses arrivées perlées, et donc adapter les activités aux départs et aux arrivées progressifs des élèves. En effet, parmi les 13 élèves inscrits au début du projet ; trois étaient de niveau A1 et les autres d'un niveau A2 et même A2+. Entre décembre, et février huit élèves ont quitté l'UPE2A (élèves dont la scolarisation a commencé sur l'année scolaire 2021/2022), d'autres sont arrivés, mais principalement sur un niveau A1. Les objectifs et exigences de départ ont donc évolué.

L'objectif de ce projet est de préparer l'oral du DELF, de développer les compétences d'expression orale, à travers des œuvres artistiques de leurs pays et par la même de valoriser et faire découvrir de nouvelles cultures à travers l'oral.

Le projet est axé sur trois points (détaillés plus loin) : rechercher, écrire et dire, répéter, s'enregistrer (notion de brouillon d oral) afin de vérifier et de prendre conscience de l'évolution et de l'aisance acquise au fil des semaines.

**L'outil informatique** les a accompagnés tout au long du projet et a permis de développer leurs compétences orales et numériques :

- $\triangleright$  Internet pour les recherches
- *LibreOffice* pour rédiger les textes
- *ImpresOffice* pour créer un diaporama autour des couleurs et travailler l'alphabet (niveau A1)
- *Lire-couleur* pour aider à la lecture : https://lirecouleur.arkaline.fr/
- *Thinglink* pour apprendre du vocabulaire et décrire un tableau : https://www.thinglink.com/fr/
- *Digiflascards* ( dans la Digitale) pour mémoriser du vocabulaire français/langue d'origine /image : https://ladigitale.dev/
- S'enregistrer à plusieurs reprises sur *Digipad (dans la Digitale) pour* entendre les progrès : https://ladigitale.dev/
- *Book Creator* pour déposer le travail final dans un ebook : https://bookcreator.com/

## **Compétences du socle** travaillées lors du projet :

- Comprendre et s'exprimer à l'oral
- $\triangleright$  Favoriser la maîtrise de la langue française grâce à diverses productions orales et écrites
- $\triangleright$  Apprendre seul ou collectivement en utilisant des outils numériques
- Développer la curiosité
- Développer la coopération et l'entraide autour d'un projet de classe
- Comprendre des documents et les interpréter
- $\triangleright$  Ecrire pour apprendre

#### **Compétences numériques**

- Sauvegarder des fichiers dans l'ordinateur utilisé et les retrouver
- *Création de contenu : p*roduire et enregistrer un document multimédia
- Connaître les règles attachées à la protection des données personnelles
- $\triangleright$  Publier des contenus en ligne
- Utiliser un service numérique adapté pour partager des idées et coproduire des contenus dans le cadre d'un projet
- Sélectionner des technologies et outils numériques afin de concevoir et de produire de nouveaux savoirs et objets

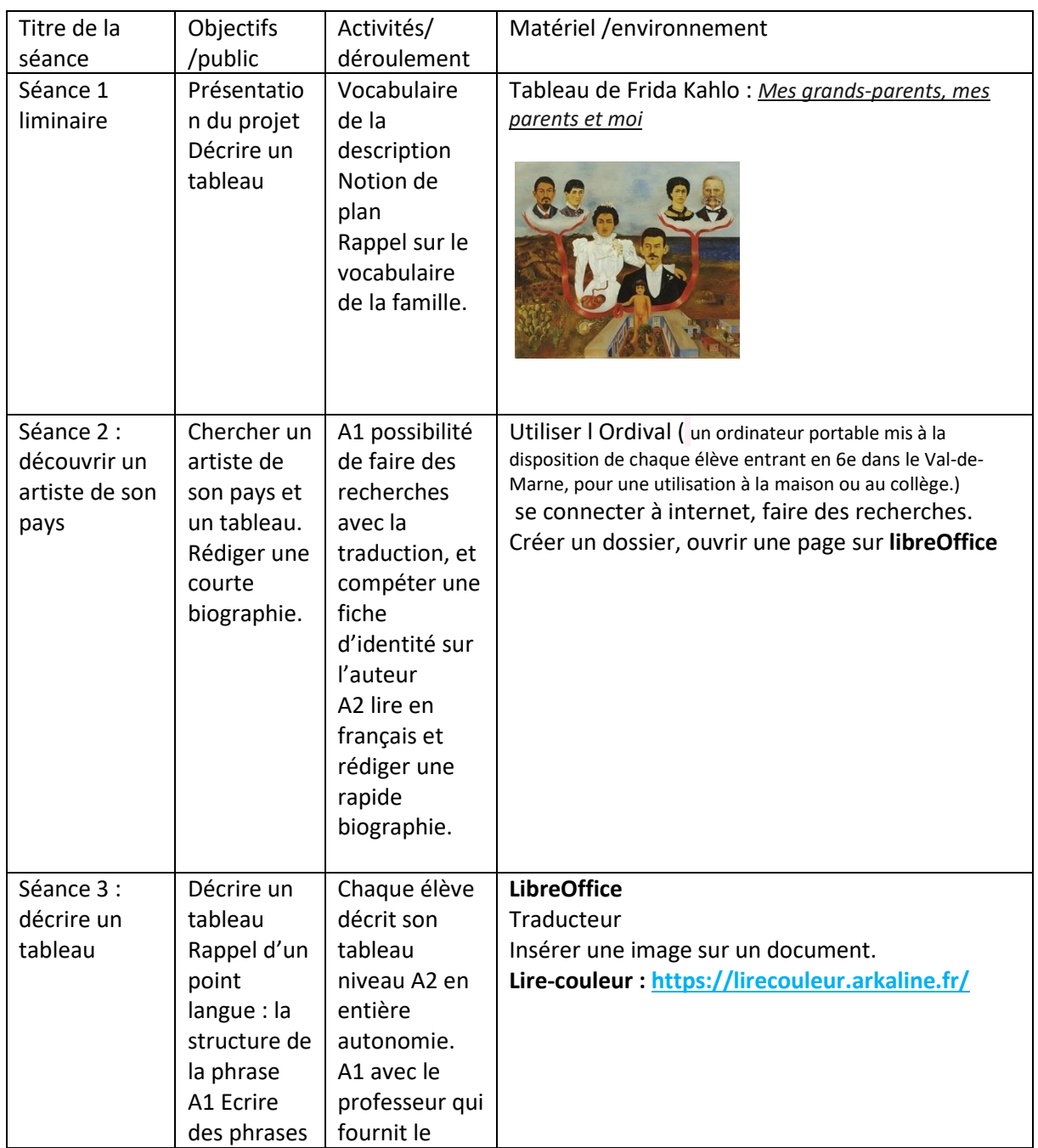

## **Déroulement des activités** :

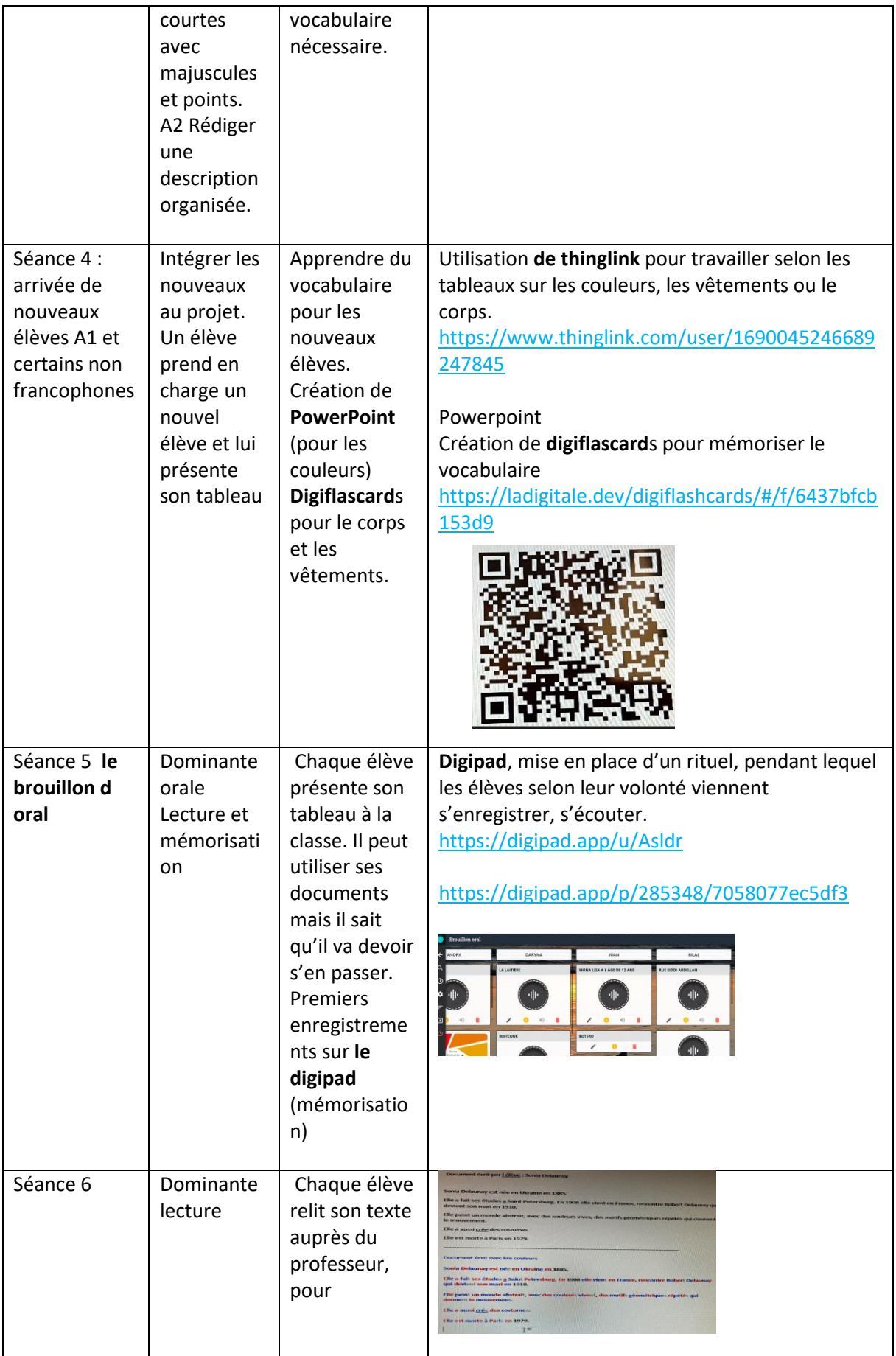

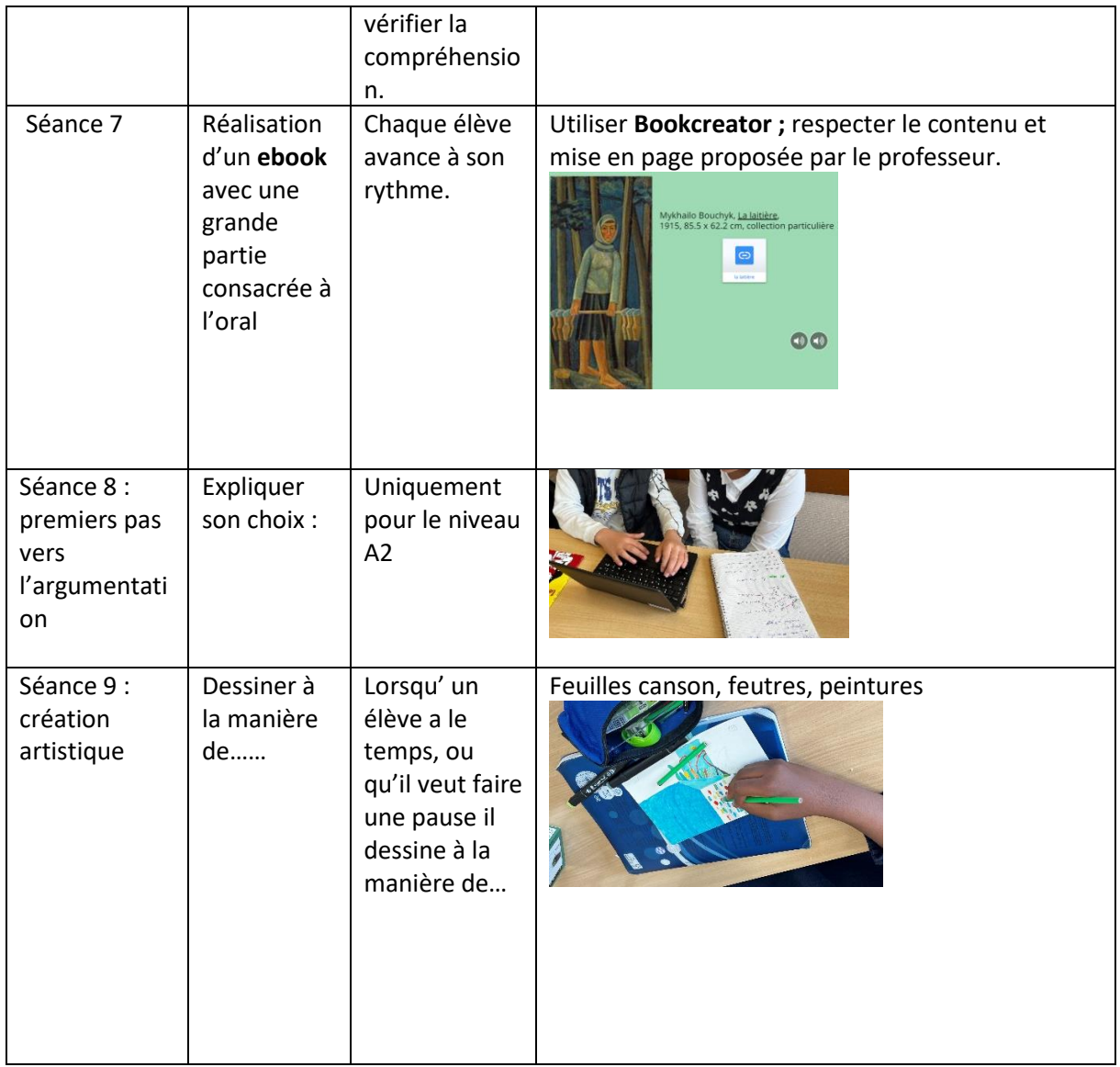

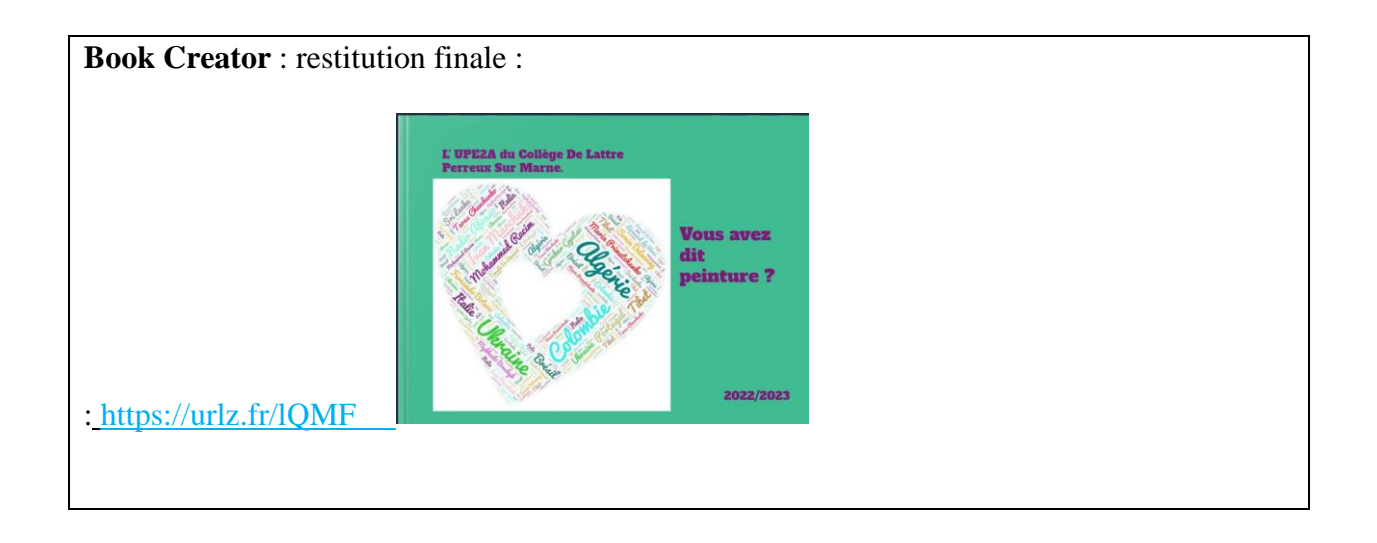

### **Bilan**.

- $\triangleright$  Mise en route difficile et lente, car ils avaient une certaine retenue pour parler de leur pays. Lorsque les enjeux ont été définis, ils ont adhéré au projet. La découverte culturelle leur a plu et a permis d'enrichir leur connaissance.
- **Le brouillon d'oral** a été un vrai déclencheur, ils s enregistraient, effaçaient s'ils n'étaient pas satisfaits et reprenaient bien que j'aie insisté sur le fait que laisser des traces de leurs erreurs était intéressant car ils pouvaient ainsi entendre leur progression.
- L'outil numérique a permis de gommer les réticences.
- L'outil numérique leur a permis de progresser à l'oral**.**
- L'outil numérique a valorisé leur travail**.**
- $\triangleright$  Ce projet leur a permis d'oser s'exprimer devant la classe et de répondre à leurs questions.
- $\triangleright$  Ce projet leur a aussi permis d'apprendre à ses pairs.

## **Points de vigilance**

- $\triangleright$  Problèmes liés au numérique ; oubli de l'Ordinal, salle multimédias pas toujours disponible, problème de connexion au wifi du collège. Pas d'internet à la maison.
- Surveiller l'emploi du traducteur qu'ils ont tendance à vouloir utiliser fréquemment.
- Création d'une adresse mail fictive afin de protéger les données personnelles (respect RGPD).

#### **Plus -value du numérique**

- $\triangleright$  Découvrir et apprendre grâce aux outils numériques proposés : progresser à l'oral en s'enregistrant et en répétant.
- $\triangleright$  Chaque élève travaille à son rythme

Ce projet a permis aux élèves de progresser notamment à l'oral et de développer une aisance numérique dans un cadre familier. (Ils ont été libres de présenter le peintre et le tableau qu'ils souhaitaient). Ce projet est aussi enrichissant et valorisant auprès des autres élèves du collège qui ont découvert des artistes et les origines des élèves allophones (présentation du book creator sur pronote, affichage dans l'établissement des peintres présentés). Les élèves ont aussi été très fiers de pouvoir présenter à leurs familles et amis le Book Creator, dans lequel l'oral a une place privilégiée.